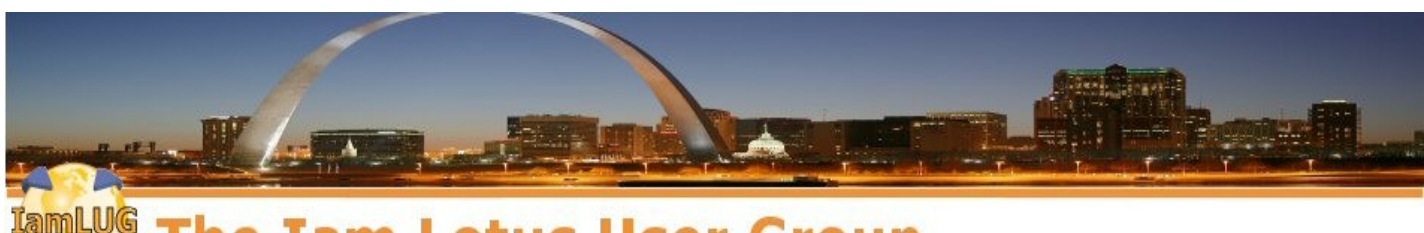

**The Iam Lotus User Group** 

# **Lotus on Linux Report**

#### **William Malchisky Jr. Effective Software Solutions, LLC**

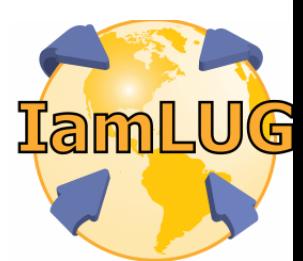

*© 2009 by the individual speaker*

#### **What We'll Cover …**

#### • **Introduction**

- •**What is Lotus Doing with Linux ?**
- •**The Products**
- **Potential Business Saves**
- **Some Third-party ISV Linux Support**
- •**Tips & Install insight**
- •**Additional Resources & Press**
- •**Wrap-up with Q&A**

## **Speaker Info...**

- **Working with Notes since 3.0c, in 1993**
- **Architect, admin, auditor, trainer, process engineer, team lead, "reformed developer"**
- **Co-authored two IBM Redbooks on Linux**
- **Multiple Lotus Certifications**
- **Significant regulatory compliance and Domino specialty project experience**
- **Linux aficionado**

#### **Completing Your Evaluations...**

- **Please ensure that you fill in your session evaluation form and provide to the conference staff upon departing today**
- **Thank you in advance**

## **Dispelling a Myth... on Free Software**

#### •**What is Open Source?**

- **In simple terms: when you buy the software, the source code is also available**
- **You can peruse, customize, and compile the code**
- **True for all vendors, under this license <sup>i</sup> Including: Red Hat, Novell SuSE, Ubuntu**
- •**What about support?**
	- **Early on several firms pre-compiled Linux source, sold the build, then maintained it**
	- **Enterprise-class support is available**
	- **Bugs generally addressed faster; very stable**

#### **What We'll Cover …**

- **Introduction**
- •**What are IBM-Lotus Doing with Linux ?**
- •**The Products**
- **Potential Business Saves**
- **Some Third-party ISV Linux Support**
- •**Tips & Install insight**
- •**Additional Resources & Press**
- •**Wrap-up with Q&A**

# **IBM Shows Strong Linux Support**

- •**1999: Linux community involvement**
- •**2000: Linux on all IBM hardware pledge**
	- **Invested \$1B into long-range planning**
- •**2001: \$40M software donation to form Eclipse organization**
	- **1200 developers in 63 countries contribute**
- •**2003: Inaugural keynote—Linux Desktop Consortium**
	- **Kicks-off its internal desktop conversion**
- •**2005: IBM donates intellectual capital**
	- **500 Patents to Open-Source Developers**
- •**2007: IBM joins OpenOffice Team**

# **Beyond Cash Investments and Speaking...**

#### **Major human capital investment too**

- **Committed 600+ people, all dedicated to open-source development**
- **Actively contributing to Linux and over 150 other open source projects and communities**
	- **Apache and Apache projects**
	- **Eclipse**
	- **Mozilla Firefox**
	- **OpenOffice.org**
	- **PHP**
	- **Samba**

#### **Source: "IBM & the Linux Community", http://www-03.ibm.com/linux/community.html**

# **IBM Created Two Competency Centers**

# •**Linux Technology Center (LTC)**

- **Houses the 600+ people working on opensource initiatives**
- **IBM Technical competency center for Linux**
- **<http://www-03.ibm.com/linux/ltc/index.html>**
- •**Linux Information Center (LIC)**
	- **Dedicated to bringing Linux technology to the marketplace**
	- **Helps new midmarket customers looking to deploy Linux solutions**
	- **Assists BPs seeking to develop and deliver Linux-based integrated solutions**
	- **<http://www-03.ibm.com/linux/lic.html>**

## **IBM Supports Linux at Its Core...**

- **Kernel base architecture support**
	- **x86, POWER, System z, Cell B.E.**
	- **Linux driver support and improvement**
	- **Testing, debugging, enhancing, and optimizing in many kernel subsystems**
- **Provides subsystem projects support**
	- **GNU (OS): glibc, GDB, GCC, make**
	- **Security, System management**
	- **RAS, Virtualization**
	- **Filesystems and the Real-time Linux project**

#### **IBM Supports Open Standards and Community Collaboration...**

#### •**The Linux Foundation–Platinum Member**

- **Promotes, protects, and standardizes Linux**
- **Provides unified resources and services, allowing for fair competition**
- •**Linux Standards Base**
	- **Interoperability between apps and the OS**
- **Common Criteria certification**
	- **Source for internationally recognized certified secure IT products**
- **Open Source Initiative**
	- **Standards body maintaining the Open Source Definition and the list of OSIapproved licenses**

# **...And Provides Legal Support**

#### • **Software Freedom Law Center**

- **Legal representation and related services to protect and advance Free, Libre and Open Source Software (FLOSS)**
- **Represents the best in well-established free software and open source projects**

#### • **Open Invention Network**

- **Intellectual property company formed to promote Linux through patent utilization, creating a collaborative ecosystem**
- •**Free Software Foundation**
	- **Mission is to preserve, protect, and promote the freedom to freely utilize software**

## **Ten Years of Support Prove Rewarding**

#### **Focused Linux investment yields**

- **All IBM servers supporting the Linux operating system**
- **500+ IBM software products on Linux**
- **A full line of implementation, support, and migration services for Linux**
- **Lotus software brand supports the three major Linux flavors**

#### **What We'll Cover …**

- **Introduction**
- •**What is Lotus Doing with Linux ?**
- •**The Products**
- **Potential Business Saves**
- **Some Third-party ISV Linux Support**
- •**Tips & Install insight**
- •**Additional Resources & Press**
- •**Wrap-up with Q&A**

#### **Lotus Domino—Long-time Linux Adopter**

#### •**First build R5**

**Announced at Lotusphere by Jeff Papows**

#### • **Supports RHEL and SuSE**

- **x86 & zLinux platforms**
- **Domino 8.5 on zLinux is 64 bit**
	- **Offers greater scalability**
	- **Internal tests show: ~100,000 users**  supported on 1 Linux image (6 DPARs)
- **Significant performance gains with each new release**

# **Lotus Domino—Subdirectory Insight**

- •**Easily run multiple Domino releases or partitioned servers on the same box**
	- **Great for test boxes**
	- **Easing into an upgrade**
- **OS standards-based directory structure**
	- **/opt/lotus/notes/latest**
		- **Domino program directory**
		- **"Latest" redirects to most recent build**
	- **/local/<server\_name>**
		- **Domino data directory**
		- **Running multiple partitioned servers...**
			- **Each server has a subdirectory here**
- 16 IamLUG 2009 **Can split onto different file systems**

## **Diverse Software Systematics Support**

#### **Product verticals running Domino apps**

- **Sales force automation**
- **Project management**
- **Customer relationship management**
- **Interactive Web-based forms**
- **Resource management**
- •**Best practice enabled Domino apps are platform agnostic**
	- **Very portable**
	- **Makes for easy platform migrations**

## **Domino on zLinux Makes Sense**

- •**Best of breed hardware**
- **System z: the mainframe setting the bar**
	- **Virtualization and lowest overhead cost**
- •**Most robust IO infrastructure of any Domino platform**
- •**Best power/cooling performance of any Domino platform**
- •**Largest scalability of any Domino platform**

#### **Note: See included reference DB for white papers on zLinux performance**

#### **Lotus Notes – Excellent Newcomer**

- •**First Linux client N7**
- **Significant improvements N8.0**
- **Supports all three major Linux distros**
	- **Red Hat, SuSE, Ubuntu**
		- **Full Ubuntu support provided N8.5**
- •**Minimal feature lag across all releases**
	- **And improving, through hard work by Lotus**
- **Swiftfile inclusion remains somewhat of an enigma**
	- **If supportive, promote my IdeaJam request**
		- **http://www.ideajam.net/IdeaJam/P/ij.nsf/0 /8CFDC7D088F1DBE686257395003FBF08**

## **Notes On Linux – Simplified existence**

#### • **Installs client in multi-user mode only**

- **Places data in an intuitive location**
- **Allows for easy Domino roaming profile**
- **Different installation path saves space**
	- **/opt/lotus/notes**
		- **Notes program directory**
	- **/home/<user>/lotus/notes/data**
		- **Notes data directory**
	- **/etc/lotus/notes/data**
		- **Path to notesrc file, stock notes.ini**
		- **Common image files**
		- **All templates but pernames.ntf**
- lamLUG 2009 **20** Personal Contract of the Contract of the Contract of the Contract of the Contract of the Contract of the Contract of the Contract of the Contract of the Contract of the Contract of the Contract of the Cont **True multi-user design**

#### **Lotus iNotes – It Keeps Getting Better**

- **Supports Domino on Linux**
- **Supports Linux browser access**
	- **Can be 100% Linux-based**
- •**Three operating modes New in 8.5**
	- **Full, Lite, and Ultralite (iPhone interface)**
- **Increased control through Policy docs**
- **Can force remote desktop data cleanse**
	- **Important for regulated companies' users**
- **Included with Domino**
- **Impressive browser version checking**
	- **Reduces Help Desk calls**

# **OCCS – Open Collaboration Client Software**

# **What is OCCS?**

- **Security-rich, cost-effective Microsoft® desktop alternative**
- **Customized to meet your business requirements**
- **Options include:**
	- **Variety of IBM products (on the desktop and server)**
- **Conceptually, OCCS works with different operating systems**
	- **Focus is Linux due to it being a low-cost environment**
- **Built on Lotus Expeditor, which is based on the open source Eclipse Rich Client Platform**

## **OCCS – Best Value on Linux**

- •**Lotus Integration Center chooses Linux to run their Open client**
	- **Low-cost price point Linux provides is too attractive to ignore**
- **IBM Lotus can provide end-to-end Linux solution**
	- **Native Linux support: Notes, Symphony, embedded Sametime**
	- **Expeditor client to run web apps**
	- **All middleware apps: Portal, Connections, Quickr are Linux-browser compatible**
	- **Linux provides Firefox**

## **OCCS – Two points on Implementation**

#### • **Compiled as a x86 (32-bit) option**

- **64-bit has on road-map**
- **Portal and Domino offer 64-bit**
- **Lotus receives a low number of 64-bit desktop app requests**
- •**A word of caution**
	- **Open client may not be for every user**
		- **Choose a pilot group for initial deployments**
		- **Think about who best can use the product**
- **If Virtualizing your desktop...**
	- **Avoid the 64-bit option on the virtual-side**
		- **For best performance, stay 32-bit**

## **Lotus Foundations – Native Support Day 1**

- **Originally developed as Nitix by Net Integration – an autonomic Linux-OS**
- **IBM acquired Jan 2008**
	- **Re-branded as Lotus Foundations**
- **Small business gem**
	- **Stand-alone turn-key Linux-based appliance**
- **Competes against Microsoft SBS and Windows Essential Business Serve**
	- **Both still incur significant hardware and software upgrade costs against Foundations**
	- **Over 1000 MS BPs joined as Foundations BPs**

## **Lotus Foundations Product Line**

#### •**Lotus Foundations Start**

- **Stand-alone appliance**
- **5 to 500 Employees**
- •**Lotus Foundations Branch Office**
	- **Expand your Domino infrastructure**
	- **Attaches to your existing Notes domain**
- •**Lotus Foundations Reach**
	- **Announced Jul 2009**
	- **Adds VoIP and Sametime support**
- •**Foundations Product Page**
	- **<http://www.lotus.com/foundations>**

## **What Does 'Reach' Provide SMBs?**

#### • **IBM Sametime UC2 ™ capabilities in a single appliance**

- **Plus, ability to access these capabilities from a mobile device**
- **Remote users have easier access to data**

## •**Excellent for shops that have –**

- **Limited IT skills**
- **Smaller budgets**

# •**Expediency**

 **Install and configure your entire UC environment in a system small enough to fit under a desk—in an hour**

# **Foundations Reach Enjoys Good Company**

**Several telephony partners lined-up early, extending their offerings to include Foundations Reach**

- **EnVision Solutions LLC**
	- **Enhanced SMB collaboration package**
- **NEC UNIVERGE Sphericall communications**
	- **SMBs and branch offices offerings**
- **NextiraOne Mexico**
	- **Growing business offering via VoIP**
- **ShoreTel**
	- **Uses its VoIP platform for SMBs**
- **Speech Design**
- $\mu$  IamLUG 2009  $\sim$  28 **Mobile Unified Communications appliance**

#### **Foundations Future Directions**

#### **Opportunities to Increase adoption**

- **Journaling**
	- **On-the-wire capture of all e-mail sent**
	- **Regulated firms need to verify their specific requirements for message capture with their Security officer and their Legal department**
- **Clustering**
	- **Also slated for a future release**
	- **Critical for some smaller businesses**

#### **Lotus Foundations in the Media**

#### **Lotus Foundations Winning Fans Among Resellers**

- **"Solution providers also say cost has been a factor in their embrace of Lotus Foundations over Microsoft SBS."**
- **"Customers would bump up against the 50 user limit of Microsoft SBS and faced sticker shock when told how much it would cost to upgrade to standard Windows Server, Exchange and other Microsoft products."**
- **—Tim Miller, Executive Vice President of Intellectual Property at EnVision Solutions**

## **Lotus Foundations in the Media – (Con't)**

#### **Creating business saves for customers**

- **"An EnVision engineer had been testing Lotus Foundations and suggested the customer try it instead -- a plan that ultimately saved the customer about \$10,000 in up-front licensing costs and \$20,000 a year in ongoing expenses."**
- **Source links**
	- **http://www.crn.com/software/218401340**
	- **http://www.bilal.ca/microsoft-sbs-faillotus-foundations/**

## **Lotus Sametime – Deep Linux Support**

## • **Sametime Connect**

- **Stand-alone IM client, with Linux build**
- **Multiple ST communities**
- **Sametime Embedded**
	- **Included IM capability within Lotus Notes**
	- **One ST Community**
- **Sametime Unyte**
	- **Hosted web conference service**
	- **My 64-bit Ubuntu Firefox 3.x browser works!**
- **Sametime Unified Telephony**
	- **Telephony features and multi-PBX telephony**
- **Sametime Server**

## **Let's look at the Sametime Server**

## •**Entry (Domino-based)**

- **Presence Awareness**
- **Encrypted IM with Rich text**
- **Standard (Domino-based)**
	- **Video, VoIP chat in the enterprise**
	- **Telephony Intetration**
	- **File Transfer, Screen Capture**
	- **Web Conferencing**
	- **Mobile clients**
	- **Supported public IM federation**
	- **Open programming model**

## **Sametime Advanced**

#### •**Advanced (Websphere-based)**

- **Persistent chat rooms**
- **Real-time community**
- **Instant screen share**
- **Locations**

#### • **Improvement comes with time**

- **The original meeting server never changed from the 1998 DataBeam original purchase**
- **Changed in 8.0.2**
- **Much improved functionality**
- **Very intuitive to setup and manage meetings**

## **Sametime Performance Tip**

#### **RAM not power**

 **Generally, performance improvement is gained Sametime by having a good network design, and more server RAM, rather than having faster or more CPUs**

## **Lotus Quickr**

- •**Version 8.0+ offered on Linux for Websphere Portal only**
- **Never offered a Domino Linux flavor**
	- **Lack of customer demand for a Domino linux build in v8.2**
	- **Version 8.1 is portal focused**
	- **Version 8.2 Domino and Portal**
		- **Not a strategic decision, just a resource decision**
		- **No Linux support for Lotus in 8.2**
	- **Note: Next major release is scheduled to offer a Domino Linux build**
### **Lotus Connections**

### • **Connections has five primary services**

- **Activities, Blogs, Communities**
- **Dogear, Profiles**
- **Bonus: The Home Page**
	- **Consolidated customized overview of your social network**
- **Each service can run independently**
- **Design makes it a better fit for Websphere**
- **Provies full Linux support via Websphere Portal**
	- **No current plans for a Domino server build**

#### **Lotus Symphony – True cross-platform gem at an attractive price-point**

- •**Eclipse-based office productivity suite**
	- **Document editor, spreadsheet, presentation**
	- **Runs stand-alone or Notes embedded**
	- **Supports all Lotus Notes platforms**
	- **Includes Debian and Red Hat packages**
- **Cross-product feature lag eliminated in v1.2 (2009)**
	- **All Symphony releases now have the exact same feature set across builds**
- •**Big hit at CeBIT 2009**
	- **Largest computer show in Europe loved Symphony**

# **Symphony Targets Enterprise**

#### **Version 1.3 provides significant enhancements**

- **Wide-range of functions**
- **90-95% of enterprise end-users can utilize**
- **Support for complex macros**
- **Pilot tables (pivot tables in Excel) debut**
- **New File formats**
- **Better cross-file format conversions**

# **Symphony Plugins Create Enhanced Value**

# •**Extend Symphony programatically**

- **Small snap-in modules offering a simple capability enhancement**
- **Examples include**
	- **IBM Lotus Symphony Diff plug-in**
	- **IBM Lotus Symphony SideNote plug-in**
	- **Writer2Wiki plug-in**

# •**Full list of available plugins**

- **http://symphony.lotus.com/software/lotus/sy mphony/plugin.nsf/home**
- •**Tip of plugin usage**
	- **Most plugins work on all Symphony flavors**
- $\mu$  IamLUG 2009  $\sim$  40 **Be careful and mind the respective OS req**

# **Lotus Middleware on Linux**

### • **IBM offers 500 middleware products**

- **All Linux ready**
- **Across all six brands and five platforms**
- •**Lotus middleware solutions provide:**
	- **System x 117 products**
	- **System p 3**
	- **System i 1**
	- **System z 30**
	- **Power 4**

#### **Source: IBM Middleware Available on Linux, 23 Feb 2009 edition**

**Matrix included in Reference DB**

# **The Niche Products – Solution Completion**

- **Several smaller and possibly newer products providing significant value, with little fan-fare**
- •**Round-out your design**
- **Overcome the Windows crutch**
- **Yes, these all have a Linux offering**
	- **Specifics on three select products**

# **Lotus Mobile Connect – VPN Bliss**

- **Persistent: maintains connection postsleep/suspend/hibernate mode**
- •**Roaming support: pain-free LAN change**
- **Client-less: works with iNotes**
- •**Broad client support**
- •**Express pricing**
- •**Key Sites: Product and Features**
	- **http://www-01.ibm.com/software/lotus/produ cts/mobileconnect/**
	- **http://www-01.ibm.com/software/lotus/produ cts/mobileconnect/features.html**

# **Lotus ActiveInsight – Dynamic Dashboard**

- •**Addresses renewed interest in dashboards, by executives**
- •**Active rather than static**
	- **Provides real-time data updates**
- **Installs on top of a portal**
- **Uses SOA for its foundation**
	- **Blends nicely with composite applications**
- •**ActiveInsight product page**
	- **http://www-01.ibm.com/software/lotus/produ cts/activeinsight/**

#### **Lotus Forms Server – Process Automation**

- •**Automates form-based business processes**
- **Offers a web 2.0 experience**
- **Integrates with existing solutions**
- •**Eclipse designer enabled**
- •**Forms product site**
	- **http://www-01.ibm.com/software/lotus/produ cts/forms/**

# **A Few More Linux-friendly Products**

- **IBM Business Process Accelerator**
- **IBM Content Manager Collaboration Ed.**
- •**Lotus Enterprise Integrator**
- •**Lotus Expeditor**
- •**Lotus Learning Management System**
- •**Lotus Web Content Management**
- •**Lotus Workflow**

# **Product List with Growth Opportunity**

- **Quality Lotus solutions that are non-Linux ready**
	- **Lotus Protector**
	- **Lotus Traveler**
	- **Lotus Alloy**

# •**What does their future hold for Linux?**

- **Nothing definite at this time**
- **Customer demand drives new builds**
- **Lotus is considering future Linux builds**
- **If your firm needs a Linux build for these products, let Lotus know**

### **What We'll Cover …**

- **Introduction**
- •**What is Lotus Doing with Linux ?**
- •**The Products**
- **Potential Business Saves**
- **Some Third-party ISV Linux Support**
- •**Tips & Install insight**
- •**Additional Resources & Press**
- •**Wrap-up with Q&A**

### **Business Opportunities**

- **How can we save money with Lotus on Linux?**
- **Is anyone already using it?**

# **What does Linux Provide Lotus?**

- •**We saw what Lotus provides to the open source movement; what does Lotus receive in return?**
	- **Stability of the operating system**
	- **Lower cost of ownership**
		- **Reliability**
		- **Availability**
		- **Manageability**
	- **Powerful remote management**
- •**That's just the beginning...**

# **Domino on Linux Creates Saves**

### •**Maintenance**

- **Provides boot-free patches**
	- **Creates increased up-time**
- **Avoid the monthly MS patch-night pain**
- **File system stays defragmented by default**
	- **So, "compact -c" doesn't kill performance**
	- **Avoid defraging filesystems and NSFs**
- **Shops simply setup and run their business**
	- **i Leave the world of "break-fix" support**
	- **<sup>i</sup> Enter the world of planning and evolving IT**

# **Domino on Linux Creates Saves, Cont.**

# •**Licenses**

- **No additional server CALs required**
- **OS with support can cost less**
- **Hardware**
	- **Requires less memory for the same load**
	- **Extend servers' lifespan**
	- **Run Linux on existing hardware and see benefit**
	- **Most server OEMs support Linux on their hardware**
	- **Economical remote office capability**
	- **Cost-effective Domino clustering**

# **Domino on Linux: Security Create Saves**

# • **Increased Security = Opportunity**

- **Outside the firewall capability**
- **Platform of choice for hostile environments**
- **Network security built right-into the kernel**
- **Low-cost, stable, and secure alternative**

# •**Acquire quality data to assess your risk**

- **The Institute for Internal Auditors provides specified data:**
	- **Risk of security problems from simple denial of service attacks**
	- **Unauthorized usage and data alteration**
	- **IT Risk assessment guide**
- **http://www.theiia.org**

### **But Don't Take My Word For It...**

### **Take A Message: It's Lotus Vs. Exchange**

- **"The fact that Domino and Notes can run in an open-source environment can really reduce the amount an organization would otherwise have to spend on operating systems and other proprietary software licenses."**
- **"By the time an enterprise has purchased Exchange and the CALs for it, plus the Windows Server license and CALs for Windows Server, costs begin to snowball."**
- **"The edge in pricing, when all is factored in, goes to Lotus. You simply get more bang for your buck."**

54 IamLUG 2009 **<http://www.crn.com/mobile/217800062>**

# **Who's Using Domino and Linux?**

- **Gruppo Amadori rolls out Linux-based desktops and servers to cut costs**
	- **Leading Italian food distribution firm**
	- **1,000 of 6,000 employees use PCs**
	- **Migrated from Microsoft Exchange**
	- **http://www-03.ibm.com/press/us/en/pressrelease /27561.wss ––OR–– http://tinyurl.com/kw7pef**
- **Products Utilized**
	- **Linux on Desktop and Servers**
	- **Lotus Notes and Domino**
	- **Lotus Symphony**
	- **Lotus Quickr**

### **Gruppo Amadori Value Proposition**

**"Our strategy is to focus on Linux first and foremost, taking a practical and pragmatic approach."**

**"For us, the Linux environment is the right choice for very focused applications and is more cost effective than Microsoft."**

**—Gianluca Giovannetti, CIO and Director of Organization, Gruppo Amadori**

**"Linux on the Desktop is providing great value and cost reductions to companies at a time when they need it the most, " —Bob Sutor, VP of Linux and open source, IBM Software Group.**

#### **Servers are Nice, But What About The Desktop?**

- **Decrease desktop licenses**
	- **Symphony replaces Office**
	- **Notes replaces Outlook**
- **Combining Symphony with Linux is the ultimate cost-saving combination**
	- **Replacing just a software application, creates a suboptimal save**
	- **A desktop OS license is still required**
	- **Linux provides two key apps to reduce costs**
		- **Notes**
		- **Symphony**
- **Ultimately, save more than a license**

# **Assessing Your Potential Save – Liberate**

#### **Project Liberate**

- **Customers with Microsoft Enterprise Agreements might be able to save up to 40% or more on the cost of their renewal through this "no-charge" evaluation of their current Enterprise Agreement**
- **Depart from Enterprise agreements**
	- **Viewed as "worry-free"**
	- **Large percentage don't need it, as they don't use what they purchased**
	- **"Select agreement" creates a cost save**
	- **Simply keep an inventory to stay on-track**

# **Project Liberate Creates Software Value**

### •**Value Proposition:**

- **Potentially reduce your Microsoft bill, using the same products you use today via alternative buying options**
- **Savings can self-fund innovation and productivity initiatives**
- **Reduce dependency on Microsoft bundles, buying only what you need**
- **No-charge consulting engagement**
- •**To engage the team**
	- **http://www.ibm.com/software/info/liberate**

### **What We'll Cover …**

- **Introduction**
- •**What is Lotus Doing with Linux ?**
- •**The Products**
- **Potential Business Saves**
- **Some Third-party ISV Linux Support**
- •**Tips & Install insight**
- •**Additional Resources & Press**
- •**Wrap-up with Q&A**

# **IBM Business Partners Support Linux**

- **Section provides a comprehensive list of Business Partners that Support:**
	- **Notes on Linux**
	- **Domino on Linux**
	- **Sametime on Linux**
	- **Linux browser access**
- **Seeking to work with Linux? Rest easy –**
	- **If you have their tools**
	- **Or are thinking of utilizing them**

# **Penguin-Friendly Business Partners**

Avalon Business Systems BCC Group Technologies – Group Business Software AG Canonical – Makers of Ubuntu Innovative Ideas Unlimited, Inc. Information Solutions Coordinators AedifiComm Ephox http://www.aedificomm.com http://www.ephox.com Ardexus eProductivity http://www.ardexus.com http://www.eProductivity.com Extracomm, Inc. http://www.AvaBiz.com http://www.extracomm.com http://www.bcc.biz http://www.group-technologies.com \* GSX Groupware Solutions http://www.canonical.com http://www.gsx.net Cedros http://www.cedros.com http://www.iiui.com \* Connectria **Integra for Notes** http://www.connectria.com http://www.integra4notes.com Elguji http://www.Elguji.com http://www.iscoord.com

# **Penguin-Friendly Business Partners, Pg. 2**

Logic Springs Technologies Sherpa \* Martin-Scott Trend Micro http://www.intravision.com http://www.rpost.com http://www.departmentcalendar.com http://www.sherpasoftware.com \* Mainsoft http://www.mainsoft.com http://www.titansolutions.com http://www.martinscott.com http://www.trendmicro.com MayFlower Software http://www.maysoft.com http://www.trust-factory.com Navisite Vigilus http://www.navisite.com http://www.vigilus.net Permessa Waterford Technologies PistolStar, Inc. WWoW Communications http://www.pistolstar.com http://www.wwow.net/ Polymorph Ltd -http://www.polymorph.co.uk

Titan Solutions Group Trust Factory http://www.permessa.com http://www.waterfordtechnologies.com/

- \* PSC http://www.psclistens.com/
- \* Ytria -- http://www.ytria.com

### **What We'll Cover …**

- **Introduction**
- •**What is Lotus Doing with Linux ?**
- •**The Products**
- **Potential Business Saves**
- **Some Third-party ISV Linux Support**
- •**Tips & Install insight**
- •**Additional Resources & Press**
- •**Wrap-up with Q&A**

# **Want to Save Time with Your Install?**

### •**First and foremost—RTFM. Seriously.**

- **Version specific Release Notes provide precisely what is needed to avoid crashes**
- **Domino needs files that Linux may not install by default; cross-reference file list**
- •**Ample swap space—twice the RAM, and add some room for growth, such as adding more memory**
	- **Create a second swap (growth) partition**
	- **Enable when needed with "swapon"**

# **Install Tip for Performance**

## **Consider skipping the GUI for servers**

- **Much smaller OS footprint**
- **Save resources for your users**
- **Manage server via Webmin (details follow)**
- **If you want a GUI, at least change the default run state to "3" from "5" in the file "/etc/inittab" and the "id:3:initdefault:" line**

#### **File excerpt:**

- **# Default runlevel. The runlevels used by RHS are:**
- **# 0 halt (Do NOT set initdefault to this)**
- **# 1 Single user mode**
- **# 2 Multiuser, without NFS (The same as 3, if you do not have networking)**
- **# 3 Full multiuser mode**
- **# 4 unused**
- **# 5 X11**
- **# 6 reboot (Do NOT set initdefault to this)**
- **id:3:initdefault:**

# **Third Tip for Desktop Users**

# **Running Ubuntu?**

- **You might be interested in Ubuntuzilla**
	- **Installs Firefox, Thunderbird, SeaMonkey, without backport wait times**
- **<http://ubuntuzilla.wiki.sourceforge.net/>**
- **Partition your drive for Lotus...**
	- **Most will create a couple of basic filesystems or just one large filesystem**
		- **Just like Windows (think c-drive)**
	- **Consider splitting out /opt for the IBM software**
		- **Then, if you need to reformat, no reinstall is needed for Lotus products**

# **Final Tip: Effective System Management**

#### •**Webmin server management**

- **Consistent browser GUI across all systems**
- **Supports 86 operating systems**
- **Using Webmin with SSH (secure access)** 
	- **Smaller memory requirements, better performance, and smaller footprint**
- **More Info: Main site and Virtual Demo**
	- **[http://www.webmin.com](http://www.webmin.com/)**
	- **<http://webmin-demo.virtualmin.com/>**
		- **Login & Password equate demo**

### **What We'll Cover …**

- **Introduction**
- •**What is Lotus Doing with Linux ?**
- •**The Products**
- **Potential Business Saves**
- **Some Third-party ISV Linux Support**
- •**Tips & Install insight**
- •**Additional Resources & Press**
- •**Wrap-up with Q&A**

#### **Resources**

- •**Linux Handbook IBM Redbook**
	- **[http://www.redbooks.ibm.com/abstracts/sg2](http://www.redbooks.ibm.com/abstracts/sg247000.html)**
	- **Still has some good data**
- **IBM's Linux Site**
	- **<http://www.ibm.com/linux>**
- **IBM's LTC public bloggers' assemblage**
	- **<http://www.planet-ltc.org/>**
- •**Lotus Foundations announcement**
	- **[http://www-03.ibm.com/press/us/en/pressrel](http://www-03.ibm.com/press/us/en/pressrelease/28013.wss)**
- **IBM Open Collaboration Client Solution**
	- **http://www.ibm.com/developerworks/lotus/li**

## **Positive Press for Lotus**

# **IBM Named 2009 CRN Channel Champion**

- **Top vendor in two categories**
	- **Collaboration Software**
	- **Midrange Servers**
- **Placed top spot in five sub-categories:**
	- **Data & Information Management**
	- **Middleware**
	- **Network Security Software**
	- **Storage Management Software / Data Protection Software**
- **Link to article:**
	- **http://www-03.ibm.com/press/us/en/press release/26881.wss**
## **Live Linux DVDs -- IBM Software Preload**

# •**Red Hat**

 **http://www.redhat.com/partners/partnerspot light/ibm/lotus/live\_dvd.html**

### • **Ubuntu**

 **http://people.ubuntu.com/~mnuzum/projects /occs/ubuntu-8.04.1-desktop-i386 customnotes85.iso**

### • **SuSE**

**http://www.novell.com/linux/openclienteval/**

### **What We'll Cover …**

- **Introduction**
- •**What is Lotus Doing with Linux ?**
- •**The Products**
- **Potential Business Saves**
- **Some Third-party ISV Linux Support**
- •**Tips & Install insight**
- •**Additional Resources & Press**
- •**Wrap-up with Q&A**

### **Follow Up**

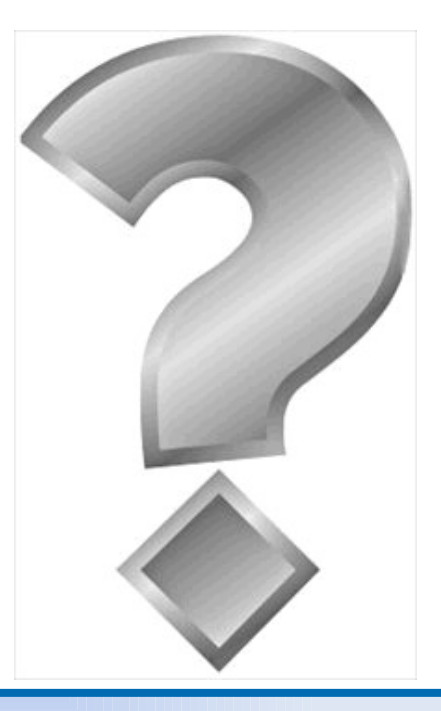

#### lamLUG 2009 **Skype: FairTaxBill** How to contact me: Bill Malchisky Jr. [William.Malchisky@EffectiveSoftware.com](mailto:William.Malchisky@EffectiveSoftware.com) Blogging at [www.BillMal.com](http://www.BillMal.com/) Twitter: BillMalchisky